The book was found

# FreeBSD Mastery: Storage Essentials (IT Mastery Book 4)

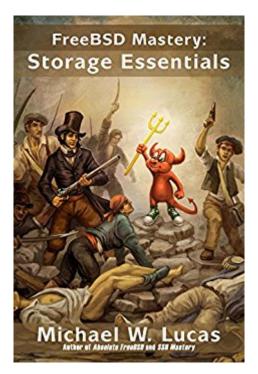

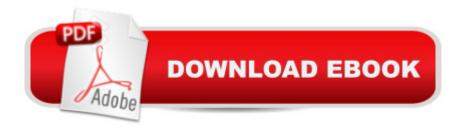

## Synopsis

FreeBSD is one of the oldest and most featureful open-source Unix-like operating systems. FreeBSD Mastery: Storage Essentials takes you on a deep dive into FreeBSDâ <sup>™</sup>s disk management systems.Youâ <sup>™</sup>II learn about:\* identifying your storage hardware\* the Common Access Method\* GEOMâ "FreeBSDâ <sup>™</sup>s powerful and flexible stackable storage system\* GUID Partition Tables, the modern disk partitioning standard\* MBR/disklabel partitioning, used by older and embedded systems\* avoiding common partitioning errors\* aligning partitions to the physical disk, for peak performance\* the high-performance Unix File System\* tuning UFS to fit your environment and load\* Two ways to journal filesystems, and when to use each\* The GELI and GBDE disk encryption systems, and when to use each\* Software-based disk mirroring, striping, RAID-5 and RAID-10.\* Custom FreeBSD installsAnd more!Donâ <sup>™</sup>t just configure your storage. Understand it. Get FreeBSD Mastery: Storage Essentials today!

### **Book Information**

File Size: 1079 KB Print Length: 241 pages Simultaneous Device Usage: Unlimited Publisher: Tilted Windmill Press (November 23, 2014) Publication Date: November 23, 2014 Sold by: Â Digital Services LLC Language: English ASIN: B00Q27OLVE Text-to-Speech: Enabled X-Ray: Not Enabled Word Wise: Not Enabled Lending: Not Enabled Enhanced Typesetting: Enabled Best Sellers Rank: #518,925 Paid in Kindle Store (See Top 100 Paid in Kindle Store) #16 in Books > Computers & Technology > Operating Systems > BSD #139 in Kindle Store > Kindle eBooks > Computers & Technology > Operating Systems > Unix #159 in Books > Computers & Technology > Networking & Cloud Computing > Network Administration > Linux & UNIX Administration

### **Customer Reviews**

FreeBSD and OpenBSD are two of the best-documented operating systems available and one could argue that Michael W. Lucas' works only point out the flaws in the official documentation but this is far from the case. Unix operating systems are documented with built-in manuals as in 'man ifconfig' and supplementary documentation such as the FreeBSD Handbook and Wiki, or the OpenBSD FAQ. These are rich, accurate and mostly up-to-date sources of the facts surrounding each operating system but they rarely provide the all-important \*why\* behind the myriad of configuration options. Fortunately, this is where Lucas shines as he brings is decades of real-world experience to an ever-increasing number of bite-sized topics. With this addition to his Master series, Lucas takes on FreeBSD storage - a perfectly boring topic where, like the 'sudo' command in his sudo Mastery, you are probably doing it wrong and have for some time. Perhaps you use 'sudo' adequately, but definitely not to its full potential or with a full understanding of \*why\* you are doing something any given way. FreeBSD Mastery: Storage Essentials covers just about every storage-related you will ever encounter on FreeBSD short of specialty filesystems and ZFS, both of which he tactfully suggests he will address in additional books. (Hopefully followed by back-up strategies!) Lucas covers disk partitioning, encryption and RAID plus everything that gets you to these key points that requite careful decision making. As as bonus he has what just might be the only chapter on S.M.A.R.T. disk monitoring available anywhere plus his strategies for scripting FreeBSD installs from a blank disk on up.

(Disclaimer: I received a free copy of this book for review. Disclaimer to the disclaimer: I would gladly have paid for it anyway.)If, like me, you administer FreeBSD systems, you know that (like Linux) there is an embarrassment of riches when it comes to filesystems. GEOM, UFS, soft updates, encryption, disklabels -- there is a lot going on here. And if, like me, you're coming from the Linux world your experience won't be directly applicable, and you'll be scaling Mount Learning Curve. Even if you are familiar with the BSDs, there is a lot to take in. Where do you start?You start here, with Michael W. Lucas' latest book, "FreeBSD Mastery: Storage Essentials". You've heard his name before; he's written "Sudo Mastery" (which I reviewed previously), along with books on PGP/GnuPGP, Cisco Routers and OpenBSD. This book clocks in at 204 pages of goodness, and it's an excellent introduction to managing storage on FreeBSD. From filesystem choice to partition layout to disk encryption, with sidelong glances at ZFS along the way, he does his usual excellent job of laying out the details you need to know without ever veering into dry or boring.Do you need to know about GEOM? It's in here: Lucas takes your from "What is GEOM, anyway?" (answer: FreeBSD's system of layers for filesytem management) through "How do I set up RAID 10?"

through "Here's how to configure things to solve that weird edge-case." Still trying to figure out GUID partitions? I sure as hell was...and then I read Chapter Two. Do you remember disklabels fondly, and wonder whatever happened to them? They're still around, but mainly on embedded systems that still use MBR partitions -- so grab this book if you need to deal with them.

#### Download to continue reading...

FreeBSD Mastery: Storage Essentials (IT Mastery Book 4) FreeBSD Mastery: Specialty Filesystems (IT Mastery Book 8) FreeBSD Mastery: Advanced ZFS (IT Mastery Book 9) Absolute FreeBSD: The Complete Guide to FreeBSD Evernote Essentials: The Basics of the Most Popular Notebook App for Beginners with pics examples: (101 evernote app, evernote, evernote essentials, evernote for beginners, evernote mastery) The Book of Mastery: The Mastery Trilogy: Book I Modern Essentials Bundle - Modern Essentials \*7th Edition\* a Contemporary Guide to the Therapeutic Use of Essential Oils, an Intro to Modern Essentials, Reference Card, and Aroma Designs Bookmark Prepper Essentials: Prepper Essentials What Every Survivalist Needs To Know When Building The Ultimate SHTF Stockpile (Survival Handbook, DIY, Emergency ... Essentials Books, Emergency Prepared) Linux: Linux Mastery. The Ultimate Linux Operating System and Command Line Mastery (Operating System, Linux) Windows 10: Windows10 Mastery. The Ultimate Windows 10 Mastery Guide (Windows Operating System, Windows 10 User Guide, User Manual, Windows 10 For Beginners, Windows 10 For Dummies, Microsoft Office) Mastery of Endoscopic and Laparoscopic Surgery (Soper, Mastery of Endoscopic and Laparoscopic Surgery) DTrace: Dynamic Tracing in Oracle Solaris, Mac OS X and FreeBSD FreeBSD Device Drivers: A Guide for the Intrepid Building a Server with FreeBSD 7 Mastering FreeBSD and OpenBSD Security FreeBSD: Servidores de Alta Performance (Portuguese Edition) FreeBSD Unleashed (With CD-ROM) FreeBSD 6 Unleashed Part18: Using bhyve on FreeBSD 10 How to implement a hypervisor (Japanese Edition) Der eigene Server mit FreeBSD 9: Konfiguration, Sicherheit und Pflege (German Edition)

<u>Dmca</u>